# M.-M. THOMASSIN

# Analyse des données et représentation cartographique ; application aux conditions physiques et potentialités de la Sierra équatorienne

Les cahiers de l'analyse des données, tome 10, nº 1 (1985), p. 25-51

<[http://www.numdam.org/item?id=CAD\\_1985\\_\\_10\\_1\\_25\\_0](http://www.numdam.org/item?id=CAD_1985__10_1_25_0)>

© Les cahiers de l'analyse des données, Dunod, 1985, tous droits réservés.

L'accès aux archives de la revue « Les cahiers de l'analyse des données » implique l'accord avec les conditions générales d'utilisation ([http:](http://www.numdam.org/conditions) [//www.numdam.org/conditions](http://www.numdam.org/conditions)). Toute utilisation commerciale ou impression systématique est constitutive d'une infraction pénale. Toute copie ou impression de ce fichier doit contenir la présente mention de copyright.

# **NUMDAM**

*Article numérisé dans le cadre du programme Numérisation de documents anciens mathématiques* <http://www.numdam.org/>

## **ANALYSE DES DONNÉES ET REPRESENTATION CARTOGRAPHIQUE ; APPLICATION AUX CONDITIONS PHYSIQUES ET POTENTIALITÉS DE LA SIERRA ÉQUATORIENNE**

### **[ANA. CART]**

*par M.-M. Thomassin\** 

**Après avoir au § 0 exposé dans son cadre le thème de la présente étude, nous expliquons au § 1 le codage adopté pour le tableau soumis à l'analyse des correspondances, puis à la classification automatique; les résultats de ces analyses font l'objet du § 2 ; leur représentation cartographique est expliquée au § 3. Une carte en couleurs est jointe en hors-texte à l'article.** 

0.1 Les travaux de l'O.R.S.T.O.M. en collaboration avec les spécia-

*liàttà é.quatoti£e.n&* **: L'étude des conditions physiques et des potentialités de la Sierra équatorienne s'inscrit dans celle plus générale, de la régionalisation agricole de cette contrée (1). Elle est fondée sur les inventaires et études menées depuis 1975 par l'équipe O.R.S.T.O.M. au sein du Ministère de l'Agriculture et de l'Elevage (M.A.G.) .** 

**Les données devenues disponibles grâce aux travaux précités ont d'abord fait l'objet de traitements graphiques par matrices ordonnables de J. BERTIN. Les résultats obtenus ont été aménagés à la suite de discussions entre chercheurs, techniciens et responsables des ser-vices du M.A.G-, du PRONAREG et de 1'O.R.S.T.O.M. . Ils ont abouti à à une régionalisation agricole de la Costa et de la Sierra et à son implantation sur le terrain.** 

**C'est dans le but de comparer les résultats de cette délimitation en zones homogènes, appelées ZAPI (Zones Agricoles pour la Programmation Intégrée) à ceux que l'on obtiendrait à l'aide de méthodes d'analyse et de classification plus fines et plus performantes, assistées de l'ordinateur, que ces données nous furent confiées.** 

**Les résultats de cette première division régionale ont fait l'objet d'un ouvrage, où les données afférentes à chaque ZAPI sont consignées dans un tableau croisant la totalité des paroisses qui la constituent avec la totalité des descripteurs retenus, au nombre de 48 ; avec deux séries de cartes à 1/750 000 pour la Costa et la Sierra.** 

**Les cahiers de l'analyse des données - 0339-3097/85/01 25 27/\$ 4.70/ © Gauthier-Villars** 

*<sup>0</sup> CadJiz* **de** *V étude, tt tkème. choisi* 

*<sup>(\*)</sup> Géographe de l<sup>r</sup>0.R.S.T.O.M., Docteur de 3-ème cycle> géographie cartographie,* 

*<sup>(1)</sup> Delimitacion de las zonas agricolas para la programacion integrada - 1979 - Ministerio de Agricultura y Ganaderia (M.A.G.). Programa Nacional de Regionalizaciofi Agraria (PRONAREG) . Oficeria para la Investigacion Cient€ficata y Tecnica de Ultramar de Francia (O.R.S.T.O.M. ) . Quito, 391 p.* **5** *4 cartes annexes (couleur).* 

**Cartes 1 : résultats théoriques, issus directement des traitements graphiques - Cartes 2 : division en ZAPI, implantée sur le terrain, élaborée à partir des précédents aménagés ensuite. En plus des limites administratives usuelles, l'infrastructure du M.A.G. et l'indication des aires dépeuplées y figurent (moins de 2 habitants/km<sup>2</sup>) .** 

**Bien que la zonation fût plus homogène dans la Costa que dans la Sierra, nous avons retenu cette dernière comme champ d'étude, par goût et aussi parce que les données y étaient plus complètes.** 

*0 . 2 La \$Â.<LK>ia ë.quatoKte.nnz et àa. dzéctiiption caKtographique.* **: En Equateur, le langage populaire distingue trois milieux géographiques très différents : d'est en ouest, la Costa (ou zone comprise entre l'Océan Pacifique et les Andes), la Sierra et l'Oriente ou Amazonie.** 

**La Sierra, équivalent de montagne au sens général, orientée nordsud, comporte les deux cordillères andines, occidentale et orientale . Entre ces cordillères, le couloir interandin, que compartimentent en bassins, des** *horsts* **transversaux ou** *nudos.* **Les ZAPI de la Sierra comprennent 348 paroisses.** 

**Les cartes mentionnées ci-dessus, relatives â la Sierra ont servi de** *fond de carte.* **Les contours des paroisses y ont été relevés puisque c'est au niveau de cette circonscription administrative - la plus petite - que la collecte des données a été effectuée. Le fait de délimiter les paroisses, d'en localiser le chef-lieu, c'est-à-dire de les identifier, a posé parfois problème notamment dans la zone des bassins, vu l'exiguïté de leur terroir. Après avoir fait la synthèse des données cartographiques, ajusté les tracés, nous les avons fait vérifier** au CEDIG *(Centro ecuatoriano de investigacion geografica3 Direc-cion : Instituto geografico Militar, Quito)***.** 

**En vue des sorties graphiques, les contours ont été numérisés par le Service des Applications Nouvelles (S.A.N.) de l'Institut Géographique National (I.G.N.). La méthode employée, mise au point au Département de Cartographie Thématique, d'après Mr Grelot, Ingénieur Géographe, consiste à parcourir le document à numériser au moyen d'un scanneur à balayage. L'image est décrite selon une grille régulière caractérisée par des dimensions et sa résolution (nombre de points par millimètre) . Dans le cas de la Sierra, les dimensions sont les suivantes: échelle 1/750 000, résolution 8 points par millimètre, hauteur 900 mm, largeur 480 mm. La hauteur 7 200 lignes est comptée du nord au sud, la largeur 3 840 colonnes est comptée d'est en ouest. Les paroisses sont ensuite numérotées informatiquement tandis que l'on calcule un centre de gravité pour chacune d'elles. Une codification interactive (avec pointé sur table traçante) met en relation le numéro affecté automatiquement et le code adopté comme descripteur ou identificateur pour chaque paroisse. On peut alors mettre en somme une représentation cartographique d'un phénomène statistique quelconque, soit en utilisant le fichier issu de la numérisation (représentation zonale) , soit en utilisant les coordonnées des centres calculés (représentation ponctuelle) .** 

**A titre complémentaire, le SAN a calculé la latitude et la longitude des centres des paroisses, ainsi que la superficie de celles-ci. Outre les amorces du carroyage de la projection transverse de Mercator, c'est à partir de ces données qu'a été réalisé l'habillage de nos cartes.** 

*0.3* **le\*** *donnée.\* disponible.\*\** **: Elles comprennent, en principe, pour chaque paroisse 48 variables, réparties en trois blocs : 26 variables concernent le milieu physique et ses potentialités ; 9 (bloc 2) l'utilisation actuelle du sol, les 13 dernières (bloc 3) le niveau socio-économique.** 

Il faut souligner l'importance des lacunes que présentent ces données. En ce qui concerne le *milieu physique,* 51 paroisses ont des données incomplètes (absence des études de sol), leur densité de popu-lation est inférieure à 40 habitants/km<sup>2</sup>. A propos de 1 *'utilisatio n du sol,* 55 paroisses présentent une notation comportant des lacunes (non achèvement des études d'utilisation du sol, absence de photos aériennes) , pour les nouvelles paroisses affectées par le manque de données, la densité de population est inférieure au même seuil. Ce n'est que pour les *critères socio-économiques* que les lacunes revêtent une forme ponctuelle (une ou tout au plus deux variables manquent) (5 paroisses seulement dans ce cas). Au total, 42 paroisses sont affectées par le manque de données ; les données ne sont complètes que pour 238 d'entre elles.

Quant au format, les 48 variables sont exprimées par une note variant de 0 à 10. Les données sont donc déjà codées ; et nous n'avons pas disposé des données brutes. Ultérieurement (cf. § 1.2.3) nous avons refondu le codage en vue de l'analyse des correspondances.

Tandis que la thèse concerne l'ensemble des trois blocs d'information relatives aux paroisses de la Sierra, on se bornera dans l'article, à rendre compte de l'analyse des données du bloc 1 (relatives au milieu physique et à ses potentialités) ; en expliquant la conception de la carte qui offre une synthèse des résultats de ces analyses.

7 *Ve.\* donnée.\* au [table.au](http://table.au)* : Nous considérons successivement les variables retenues  $(\S$  1.1) ; puis l'exploitation de ces variables en vue de l'analyse des données multidimensionnelles (§ 1.2).

1.1 Description des variables : Sans pouvoir être versé dans toutes les sciences, le statisticien est appelé à contribuer aux recherches les plus diverses. Nous croyons donc nécessaire d'expliquer le sens des 26 variables retenues, relatives au milieu physique et à ses potentialités (Bloc 1). Pour plus de clarté, celles-ci seront réparties en 4 groupes.

*1.1.1 Le.\* donnée.\* climatique.\* et kydKo logique.\** : 9 variables pour le commentaire desquelles nous avons eu recours à l'ouvrage intitulé : *Elementos basicos para la planificacion de los recursos h-Cdricos en el Ecuador (1978 - M.A.G.* . *PRONAREG, O.R.S.T.O.M. , Quito, 21 p.,croquis 9 p., 11 cartes couleurs (1/1 000 000).* 

*1 . Pluviométrie* (désignée par P, PLUV) exprimée en mm : hauteur des précipitations annuelles, valeur moyenne annuelle sur 10 ans, pour la période 1964-1973.

*2* . *Nombre de mois écologiquement secs* (N, NMES). Qu'entend-on par *sécheresse écologique?* Plusieurs notions entrent en jeu pour la définir. L'apparition de l'état de *sécheresse* est liée au résultat d'un bilan entre une certaine demande climatique en eau traduite par *l'évapotranspiration potentielle* (ETP) (1), et une certaine offre traduite par la pluviométrie (P). Il y a *déficit hydrique climatique* (D) lorsque ETP est supérieure à P ; D devient alors positif.

*(1) "L'ETP représente la quantité d'eau maximale susceptible d'être évaporêe par un couvert végétal abondant, couvrant bien le sol, en phase active de croissance et alimenté en eau de façon optimale. A cette quantité d'eau correspond l'énergie d'origine climatique captée par le couvert végétal pour en assurer la vaporisation. Le principe de la mesure de l'ETP en tant que grandeur uniquement climatique est justifié, car elle traduit par la demande en eau qu'elle détermine, l'action combinée du rayonnement global, du rayonnement atmosphérique, de la température de l'air, de la vitesse du vent et des gradients de température et de pression de vapeur d'eau autour de la surface". In : Le milieu natu-rel de la Côte d'Ivoire - 1971 - J.M. AVENARD, M. ELDIN, G. GIRARD et al., O.R.S.T.O.M., PARIS, 391 pages. Cf. le climat par M. ELDIN, p. 92.* 

L'évapotranspiration potentielle mensuelle est calculée ici, selon la formule de Thornthwaite :

ETP<sub>m</sub> = 16(10T<sup>a</sup>/i)F $\lambda$  ; i = (T<sup>1,514</sup>/5)

 $T =$  température moyenne du mois ; i = indice calorimétrique ;

 $a =$  exposant fonction de i ;  $F\lambda =$  durée de la photopériode liée à la latitude.

Lorsqu'un couvert végétal ne dispose pas de suffisamment d'eau pour répondre à la demande climatique traduite par l'ETP, il utilise une partie seulement de l'énergie disponible et son évaporation est dite réelle (ETR) avec forcément ETR < ETP.

Il y a *sécheresse écologique* dès que ETR < ETP. La manifestation de cet état est d'autant plus prononcée que la différence ETP - ETR est importante.

D'une façon générale, dans la Sierra, les valeurs du déficit hydrique sont relativement faibles, vu les basses températures enregistrées, comparées à celle de la Costa. Toutefois dans certaines zones du couloir interandin le nombre de mois écologiquement secs peut être supérieur à 9 par an et le déficit, plus élevé, est maximal entre les mois de juin et septembre (vallée du Chota, zones des bassins) .

*3* . *Nécessité d'irriguer* (D., DFHY) représente la somme des déficits hydriques mensuels, c'est le déficit hydrique climatique annuel (résultant de l'application de la formule de Thornthwaite, cf. ci-avant).

Dans la Sierra, lorsque D est inférieure à 50 mm, l'irrigation n'est pas nécessaire. Entre 50 et 100 mm, elle s'avère facultative ; entre 100 et 150 mm, elle est utile et complémentaire. Si D dépasse 150 mm, alors elle devient nécessaire ; si D se situe au-dessus de 500 mm, elle est indispensable.

*4* . *Modules spécifiques* (Q, MODS) . C'est le débit moyen annuel d'écoulement par unité de superficie pour chaque bassin versant unitaire considéré (Q évalué en l/s/km2) . Pour déterminer la classe des modules des différents bassins, les notions de lame écoulée, de déficit **d ' écoulement** *(ou écart entre la précipitation moyenne sur les bassins et la lame écoulée)* et de coefficient de ruissellement *(rapport entre le volume de ruissellement et le volume des précipitations)* ont été utilisées. La période de référence est la même que pour la pluviométrie. Dans la Sierra, la distribution spatiale des modules annuels est très contrastée : modules très faibles (moins de  $101/s/km^2$ ) à très importants (plus de 50 1/s/km<sup>2</sup>) dans les bassins limitrophes. D'une façon générale, elle rend compte des grandes variations pluviométriques observées.

*5,6 . Valeurs des débits spécifiques d'étiage absolu :* 

5 . DCC 30 : Débit minimum constaté durant 30 jours consécutifs au cours d'une année moyenne (D, DC 30). Dans la Sierra, le débit d'é-<br>tiage peut varier de 2 à plus de 25 l/s/km<sup>2</sup> à moins de 30 km de distance .

6 . DCC 1 : Minimum d'écoulement durant 1 jour au cours d'une année (D, DC 1).

Les valeurs des débits d'étiage sont en étroite relation avec les régimes pluviométriques et les capacités de rétention des bassins versants, qui varient selon l'importance de leur étendue, la faiblesse de leur pente, la nature du substratum. En l'absence de précipitations, les nappes alluviales et souterraines alimentent les débits et partant, jouent un rôle régulateur.

La répartition saisonnière des minima est complexe dans la Sierra : dans les zones centrales du couloir interandin (Riobamba, Ambato, Latacunga, Quito), les débits les plus faibles se situent en juillet, août et septembre : régimes pluviométriques soumis aux masses d'air en provenance du Pacifique. Dans d'autres secteurs, peu éloignés des précédents, mais où les régimes pluviométriques sont liés aux masses d'air de l'Oriente, les minima surviennent en décembre.

*7 . Irrégularité interannuelle* (K, IRIA). Ce coefficient d'irrégularité des modules est égal au rapport :

 $K =$  module spécifique de fréquence décennale en année humide module spécifique de fréquence décennale en année sèche

Bien qu'imparfaitement, il fait apparaître les risques de sécheresse. Il permet de rendre compte de la variabilité des modules et de comparer cette variabilité entre des stations de régimes hydrologiques différents. La zone occidentale soumise aux influences des masses d'air en provenance du Pacifique reçoit des précipitations irrégulières.De là un coefficient d'irrégularité élevé. le coefficient croît en effet lorsque le module spécifique décroît. D'autre part, une zone orientale soumise aux influences des masses d'air en provenance d'Amazonie, où le coefficient d'irrégularité des modules est assez faible.

La transition entre les deux zones est assez brusque, atténuée cependant par l'orographie. Notons que la réduction d'écoulement peut atteindre 20 à 25% pour un coefficient K = 1.6. Plus élevée dans le bassin de Cuenca, elle se situe cependant en dessous de 30% (valeur de  $K = 2$ ).

*8 . Irrégularité saisonnière* (Ke, IRSS). Le régime est régulier lorsque Ke, égal à DCC30/module, est élevé : une partie importante du débit moyen annuel du fleuve demeure alors disponible. Le régime est irrégulier lorsque Ke est faible. Dans le couloir interandin, Ke se situe entre 0.60 et 0.70 ou davantage, donc pas très significatif dans la Sierra.

Les régimes du couloir interandin sont des régimes de transition.

*9* . *Eaux souterraines* (EAUS)• Les disponibilité en eaux souterraines permettraient d'approvisionner les populations et de satisfaire aux besoins agro-pastoraux. Mais elles sont peu utilisées en fait , en partie pour des raisons économiques. Leur présence dépend de la nature du sous-sol principalement (perméabilité des roches).

*1.1.2 Le. "climat du \*ol"* : Les variables 10 à 16, expriment en pourcent, par rapport à la superficie totale utilisable de la paroisse, la proportion des superficies en sol classées d'après la prépondérance de leur *régime hydrique* ou *thermique.* 

Les variables 10, 11, 12 indiquent la proportion des superficies en *"sols arides"* (%SZA), en *"sols secs"* (%SZS) ou en *"sols humides"*  (%SZH) où le degré de sécheresse écologique qui se traduit par le flétrissement des végétaux, est atteint respectivement plus de 9 mois, entre 3 et 9 mois ou moins de 3 mois par an.

Les variables répertoriées de 13 à 16 sont classées en fonction du *régime thermique du sol* : proportion des zones où la température du sol est inférieure à 10° - *"sols isofrigides"* (13, %SZF), comprise entre 10 et 13° - *".sols isométriques"* (14, %SZM) , se situant entre 13 et 22° - *"sols isohyper thermique s"* (16, %ZHT) .

*1\*1\*3 L' utili\*ation du \*ol, compte. te.nu de. la pe.nte.* **: Trois variables,**  17, 18 et 19. La première indique la *proportion de superficie utilisable* : pente inférieure à 70% (%STU) par rapport à la superficie totale de la paroisse - ce qui ne veut pas dire que des pentes supérieures â 70% ne puissent être utilisées.

Les zones présentant des *possibilités de mécanisation* comportent des pentes inférieures à 25%. Leur proportion est indiquée également par rapport à la superficie totale de la paroisse (18, %SMC).

*Les zones irrigables* (19, %SIM), exprimées par rapport au même critère, se définissent par rapport à la qualité des sols et la faiblesse des pentes (0 à 12%) et les ressources en eau potentielles. Ces zones reçoivent un degré de priorité différent selon la combinaison de ces critères, en vue de leur développement.

### *1\*1.4 [Tacte.uK\\* m](http://Tacte.uK*)oKpkopédologique.\* limitant le. [deve.loppe.mtnt](http://deve.loppe.mtnt) agricole* **:**

L'importance de leur extension est évaluée par rapport à la superficie totale utilisable. 20 et 21 ont trait à l'érosion : parts des *zones menacées d'érosion -* sols fragiles (20, %ERP) et des *zones déjà érodêes ou en cours d'érosion-* sols dont l'horison utilisable et de bonne structure est en train de partir (21, %ERC).

*Les déficiences chimiques du sol* sont un obstacle à sa fertilité (22, %SFM), - présence de chlorure de sodium, de sulfate de calcium (gypse) ; excès de calcium, pH trop élevé, etc. . Le *mauvais drainage*  des superficies utilisables est un facteur peu limitant dans la Sierra (quelques marécages dans le secteur de Chantillin par exemple, - région de Latacunga),il sévit surtout dans la Costa (23, %UMD).

*La présence des pierres* ou *de rochers* (coulées de cendres volcaniques, **coulées de** *"lahar" (coulées boueuses dont les matériaux sont d'origine volcanique, capables de transporter d'énormes blocs)* **ajoute**  aux difficultés de la mise en valeur agricole (24,%UPP). Autre obstacle : 1\**insuffisance de profondeur du sol* (présence de croûte : *eangahua)* : 10 à 40 centimètres selon la nature de la roche mère (25, %UPI). Enfin la *texture du sol* intervient - texture sableuse et surtout argileuse très répandue (26, %UTD).

### 1.2 Construction du tableau de correspondance

*1.2.1 Critique, de.\* donnée.\** : L'ensemble des 26 variables retenues présente-t-il les qualités de pertinence, d'homogénéité et d'exhaustivité qui constituent l'idéal pour un tableau soumis à l'analyse multidimensionnelle? La compétence des spécialistes nous assure de la pertinence des données quant au problème de déterminer des zones homogènes en vue d'une régionalisation agricole pour promouvoir le développement. Les variables sont homogènes quant à leur nature, ayant toutes trait au milieu physique : mais elles sont diverses quant au format : étant exprimées en mm, nombre de mois, ou simplement relevées sur une échelle ordinale approximative... Le codage en (0,1) par découpage des variables continues en classes assurera seul une homogénéité de notation. Mais il faut reconnaître la diversité foncière des niveaux auxquels les observations ont été effectuées. Corrélativement il ne peut être question ici d'un bilan exhaustif : aucun aspect essentiel n'a été oublié dans la limite des moyens économiquement possibles d'accès à l'information.

*1.2.2 <u>Fohmat initial des variables</u>* : Pour le géographe, ces variables,<br>bien que résultant pour la plupart de mesures n'interviennent pas, par une valeur numérique précise. Ce qui importe étant donné une paroisse et une variable, c'est de savoir à quel degré la paroisse possède la qualité afférente à la variable. En général, la note initialement

**attribuée - de 0 à 10 - traduit l'intensité du phénomène considéré. Pour certaines d'entre elles comme "présence de pierres", la qualité correspondante varie à l'inverse de la variable : moins le sol a de pierres, plus la note s'approche de 10.** 

*1.2.3 Le codage disjonctif complet* : Le tableau des données est assi**milé à un tableau de réponses à un questionnaire, chaque variable représentant une question et chaque paroisse, un sujet qui y répond. Mais bien qu'il y ait 11 niveaux pour chaque variable, il ne convient pas de considérer que chaque question (variable) admet 11 modalités de réponse possible (notes) : une telle finesse de notations ne correspondant pas toujours à des différences pertinentes. Si dans le plan (1,2) présenté au § 2 , le chapelet des modalités de chaque variable dessine une courbe régulière de forme parabolique c'est que nous avons fondu certaines des modalités initiales, en tenant compte de la réalité géographique, éliminant par là des subdivisions contingentes qui se manifestaient par une distribution irrégulière des points sur les graphiques issus d'une première analyse.** 

**Le tableau ci-joint, qui servira de légende à l'analyse factorielle du § 2.1, donne pour chaque variable le découpage retenu de son intervalle de variation ; avec les sigles qui en désignent sur les graphiques les modalités successives. On notera l'usage de flèches pour symboliser l'intensité ; les graphiques et les listages issus de l'ordinateur comportaient seulement des signes alphanumériques) .** 

1.2.4 Le tableau analysé : Le tableau principal croise les 238 paroisses (lignes)présentant des données complètes avec les 95 modalités (co**lonnes) des 26 variables du Bloc 1 : avec à l'intersection de la ligne**  i et de la colonne j, k(i,j) = l si la paroisse i présente la moda**lité j ; et zéro sinon.** 

**A ce tableau principal on a adjoint des lignes et des colonnes supplémentaires. Les lignes supplémentaires concernent 42 paroisses. Sept d'entre elles ont des informations quelque peu incomplètes dans le bloc 1. Les colonnes supplémentaires sont d'une part les modalités des variables des blocs 2 et 3 ; d'autre part les 14 modalités des trois nouvelles variables (latitude, longitude et superficie des paroisses) . Dans la suite on ne dira rien des variable supplémentaires: celles-ci nous ont servi dans la thèse à confronter commodément les résultats des analyses partielles des trois blocs.** 

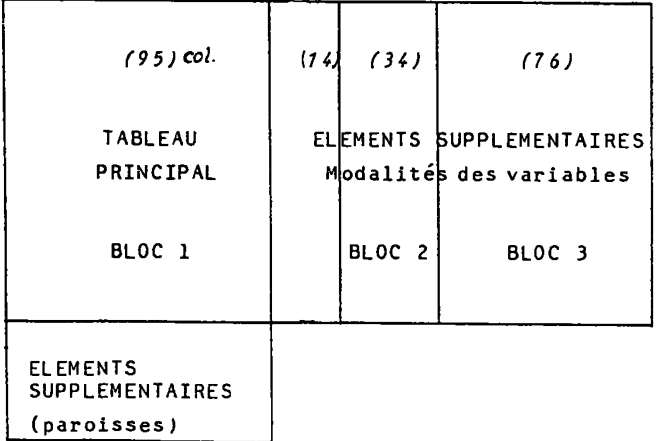

**N.B.: Lorsqu'à une paroisse, des données manquent, l'ordinateur comble les trous par des zéros. De là,1'importance au niveau des représentations cartographiques d'établir la distinction entre paroisses ayant dans le bloc étudié toutes ses données complètes ou non.** 

LEGENDE DES PLANS GRAPHIOUES Variables principales du Bloc 1

Conditions physiques - Potentialités

### CLIMATOLOGIE ET HYDROLOGIE

O1 PLUVIOMETR.

Q 2 N. MOIS ECOL. SECS

Q3 NEC. D'IRRIG. (DEF.HYDR.ANNUEL)

Q 4 MOD. SPECIF.

O 5 D.C.C. 30

 $Q$  6 D.C.C. 1

Q 7 IRREG. INTERAN. (M. DEC. HUM/M. DEC. SEC)

Q 8 IRREG. SAISON. (D.C.C.30/MOD. SPECIF.)

Q 9 EAUX SOUTER.

SOLS ET UTILISATION DU SOL

Q 10 % SUP. ZONES ARIDES/S.T.

O 11 % SUP. ZONES SECHES/S.T.

Q 12 % SUP. ZONES HUMIDES/S.T.

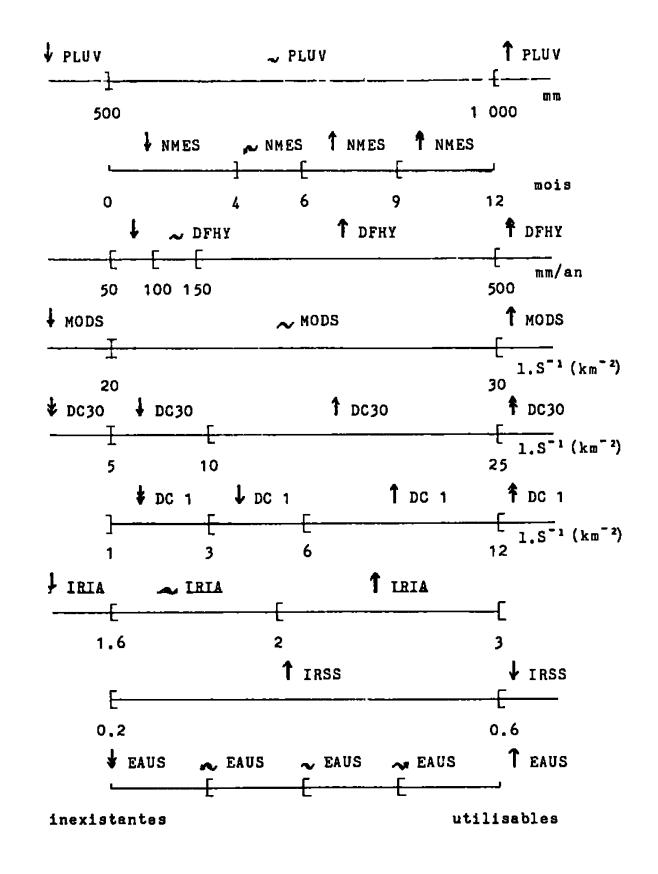

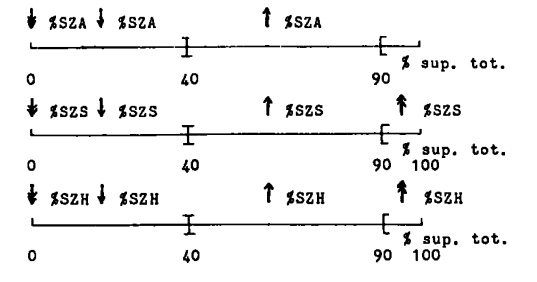

### Suite de la LEGENDE DES PLANS GRAPHIQUES

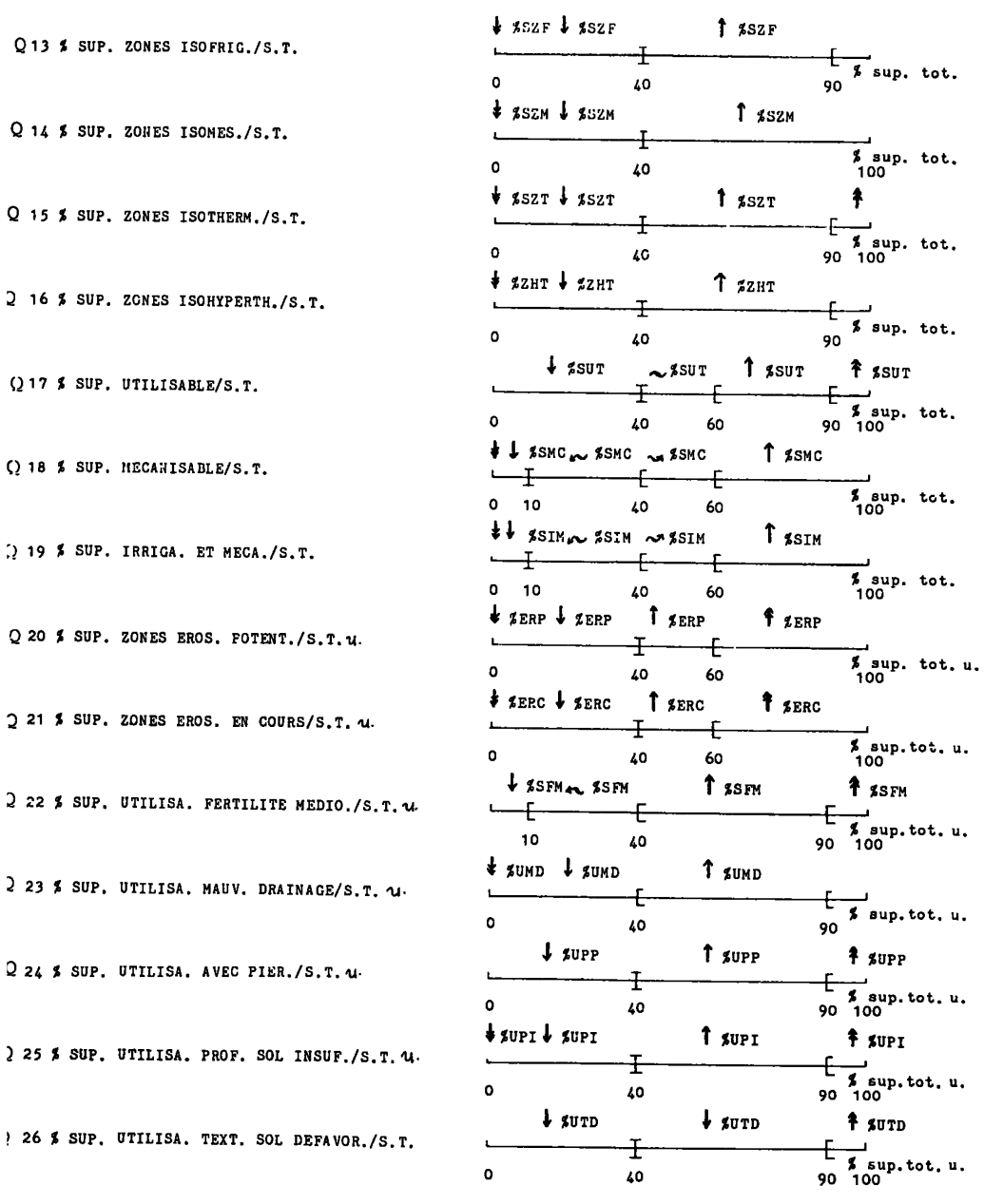

2 Analyse factorielle et classification ascendante hiérarchique

Pour le lecteur, après l'exposé du § 1, l'ensemble J des modalités descriptives du bloc 1 a déjà un sens ; l'ensemble I des paroisses n'en a pas encore; et pour le chercheur lui-même, l'objet de l'analyse est de donner structure à cet ensemble. C'est pourquoi au § 2.1, nous commencerons l'exploitation de l'analyse factorielle par l'interprétation des facteurs d'après l'ensemble J. Au § 2.2 on considère les résultats d'une classification (C.A.H.) effectuée sur l'ensemble I des paroisses, assimilées chacune à un point dans l'espace engendré par les 7 premiers axes issus de l'analyse factorielle : les centres des principales classes sont projetés sur les axes factoriels, ce qui revient à poser en termes simplifiés le problème de l'interprétation de la place des paroisses sur les axes.

Numériquement parlant, cette interprétation s'effectue au § 2.3 sur le listage FACOR, lequel est en bref un listage d'analyse factorielle pour les centres des classes considérées comme des éléments supplémentaires ; avec des informations originales concernant les "dipôles" ou subdivisions aux noeuds de la CAH. Ainsi, l'arbre peut être "étiqueté" ou, comme dirait un cartographe "renseigné". En conclusion, au  $\S$  2.4, on montre sur un schéma du plan  $(1,2)$  la correspondance entre régions et caractères dominants du milieu physique et de ses potentialités.

### 2.1 Analyse des connespondances ; nuage des modalités et intenpné-

*tation de.\* jacte.ur\** : L'histogramme donnant la décroissance des valeurs propres suggère d'interpréter les axes 1,2 puis 3,4 ; les axes 5 et 6 contribuent à faire saisir certaines nuances dans la caractérisation des classes. Ainsi qu'on l'a annoncé, les modalités sont considérées d'abord séparément sans les paroisses ; l'abondance des points rendant même peu pratique une représentation simultanée complète de I et J, c'est mentalement que les deux ensembles seront superposés. Sur les *plans de variables,* les modalités sont étiquetées sous une forme abrégée de leur nom, ou sous un ensemble d'initiales des termes qui la composent. Chaque signe est précédé d'un signe traduisant quantativement l'importance de la modalité. La *légende graphique* jointe au § 1.2.3 permet au lecteur d'identifier et de quantifier toute modalité. En outre, dans l'ordre croissant (ou décroissant), il peut suivre le tracé d'une variable en forme de croissant parabolique sur le plan (1,2), ce qui indique que le facteur 2 est lié au facteur 1 par l'effet Guttman, - le facteur 2 est approximativement une fonction du second degré du facteur 1. Quelques variables essentielles à l'interprétation de l'axe 2 (pente, érosion) font toutefois exception, le chapelet des modalités pointant vers l'axe 2 positif.

Des tableaux de dépouillement pour chaque facteur significatif ont été élaborés en notant les plus fortes contributions COR et CTR des modalités : ces tableaux sont publiés *in extenso* dans la thèse.

Le tableau de *définitions des axes factoriels* et de *chacune de leurs parties r* positive ou négative, consigne les résultats de cette exploitation. Le lecteur pourra, par lui-même reprendre la définition des axes 1 à 6, d'après les plans publiés et la légende donnée au § 1.2.3.

### 2.2 Classification ascendante hiérarchique sur l'ensemble des pa

*roi\*\*z\* :* De même qu'un listage d'analyse factorielle commence par un histogramme des valeurs propres, un listage CAH offre d'abord au chercheur un histogramme des niveaux des noeuds. Comme les valeurs propres A , les niveaux v doivent être interprétés selon le taux T de l'inertie totale du nuage qui leur correspond. Tandis que le choix des axes retenus aboutit à la représentation de plans

**TABLEAU DES DEFINITIONS DES FACTEURS DU BLOC 1** 

**FI < 0 : Disponibilités en eau abondantes et régulières.**  F1 > 0 : 'Disponibilités en eau réduites et irrégulières, défi**cience à laquelle l'apport des eaux souterraines pourrait constituer un apport.. AXE 1 : L'EAU (PREMIER FACTEUR DU DEVELOPPEMENT AGRICOLE). F2 < 0 : Conditions topographiques défavorables au développe-ment agricole, pente forte faisant obstacle à l'uti-lisation d'une certaine technicité, formes de relief accentuées. F2 > 0 : Conditions favorables au développement agricole permettant l'utilisation de l'irrigation, de la mécani-sation, pente faible, formes de relief adoucies, toutefois fac-teurs limitants : insuffisance de la profondeur du sol et texture défavorable. AXE 2 : LA PENTE. F3 < 0 : Action intens e ou fragilisant e de l'érosio n sur des sols favorable s à l'agriculture .**  F3 > 0 : Action restreinte de l'érosion et des facteurs morpho**pédologique s limitants. \* AXE 3 : LES FACTEURS MORPHO-PEDOLOGIQUES LIMITANT L'UTILISATION DU SOL.**  F4 < 0 : Extrême diversité des conditions climatiques très con-<br>trastées (étagement en altitude des terroirs, exposi-<br>tion, relief). Débits spécifiques d'étiage absolus (qui y sont<br>liés ) : très contrastés. Irrigation néce **ble . F4 > 0 : Disponibilité s en eau trè s modérées e t répartie s irré - gulièrement, sécheress e écologique trè s marquée limitan t l e développement des cultures. AXE \* : LES FACTEURS LIMITATIFS DE L'UTILISATION DU SOL D'ORDRE CLIMATIQUE ET HYDROLOGIQUE. F5 < 0 : Irrégularit é saisonnièr e fort e e t interannuell e faible ,**  ainsi que l'inexistence d'eaux souterraines. F5 > 0 : Une relative régularité saisonnière des écoulements con**trastan t avec une trè s fort e irrégularit é interannuelle . AXE 5 : IRREGULARITE INTERANNUELLE ET SAISONNIERE. F 6 < 0 Î Longue duré e de l a sais-on sèche , précipitation s trè s faibles , importanc e de l'extensio n de s sol s isohyper thermique s (T° > 22°) , défici t hydriqu e climatiqu e moyen annue l**  cumulé > 500 mm, irrigation indispensable. **F6 > 0 : Précipitation s e t débits spécifique s d'étiag e absol u modérés , saiso n sèch e moins marquée e t de plu s court e durée . AXE 6 : SECHERESSE ECOLOGIQUE ET PRECIPITATIONS.** 

croisant ces axes judicieusement associés, le choix des noeuds retenus définit une hiérarchie simplifiée, dont les éléments inférieurs sont non des individus, mais des classes dont l'ensemble constitue une partition des données, laquelle est finalement proposée à l'utilisateur. Il va sans dire que si l'histogramme, par l'espacement des niveaux successifs, suggère des choix, seule l'interprétation entérine ces choix. Dans le cas présent, l'histogramme parcouru de bas en haut fait apparaître une *cassure* dans le mode de croissance entre les noeuds 467 et 468. La coupure horizontale tracée sur l'arbre même entre ces deux noeuds définit par les branches verticales qu'elle coupe la *partition retenue,* à savoir les classes 457, 440, 463, 466, 452, 467, 448, 461 et 465.

Plus les classes se trouvent bas dans la hiérarchie, plus elles sont homogènes. Par exemple, anticipant sur l'interprétation, nous dirons que, 440 et 452 se traduisent sur la carte par des zonages compacts caractérisant des entités géographiques : bassin d'Ibarra et vallées des Rios Chota, Ambi et Mira, et bassin de Cuenca.

N.B. 1.: Le cadre statistique de notre étude est la *paroisse,* unité administrative avec tout ce que cela comporte de *généralisation.* Une paroisse peut, en effet, et ce phénomène est fréquent dans la Sierra , appartenir â plusieurs milieux géographiques : le tableau des données initiales ne rend compte qu'imparfaitement de cette diversité (par le biais des %) ; et finalement la CAH range toute paroisse dans une classe et une seule teinte, sur la carte, recouvre la paroisse. Ainsi la paroisse d'Ibarra appartient à trois domaines géographiques différents: dans sa partie basse, elle se caractérise par un climat tropical sec, l'action de l'érosion y est intense, les sols de mauvaise qualité, les disponibilités en eau : très faibles. Puis dans le secteur qui remonte sur les versants de l'Imbaburra (4 609 m), la transition se fait au fur et à mesure qu'on s'élève vers le domaine tempéré, et vers les zones froides près du sommet, où elle comprend dans son extension des pelouses d'altitudes froides et relativement humides *(paramo)*. (Le retour aux données confirme ces caractéristiques). Cependant, c'est la caractërisation de la partie basse qui a prévalu, déterminant l'appartenance de la paroisse à la classe 440. Cet exemple montre combien il convient de nuancer tout zonage, compte tenu de l'extrême diversité climatique de la Sierra.

N.B. 2 : La partition retenue d'après la CAH concerne les 238 paroisses pour lesquelles les informations du Bloc 1 sont complètes ; chacune de celles-ci figurant dans une des neuf classes et une seule. Quant aux 42 paroisses placées en éléments supplémentaires dans l'analyse factorielle, elles sont, pour des raisons semblables, exclues de la CAH . Mais chacune de ces paroisses a été, *a posteriori* intégrée à la partition. Voici comment. Parmi les distances euclidiennes qui relient un élément supplémentaire à chacun des 9 centres, nous avons retenu la plus petite qui détermine par sa *proximité* l'appartenance de l'élément à la classe. Méthode fiable quant aux résultats lorsque les données décrivant cet élément sont complètes. Ils se trouvent vérifiés sur les plans relatifs aux éléments supplémentaires. De là l'expression graphique différenciée sur nos cartes : aplat pour représenter les éléments principaux, lignés pour désigner les éléments supplémentaires aux données complètes, tiretés pour figurer ces éléments lorsque leurs données sont incomplètes.

Dans la thèse est publiée la *liste des données initiales* regroupées par *classe* et rangée dans l'ordre d'agrégation ainsi que la liste relative aux paroisses mises en éléments supplémentaires.

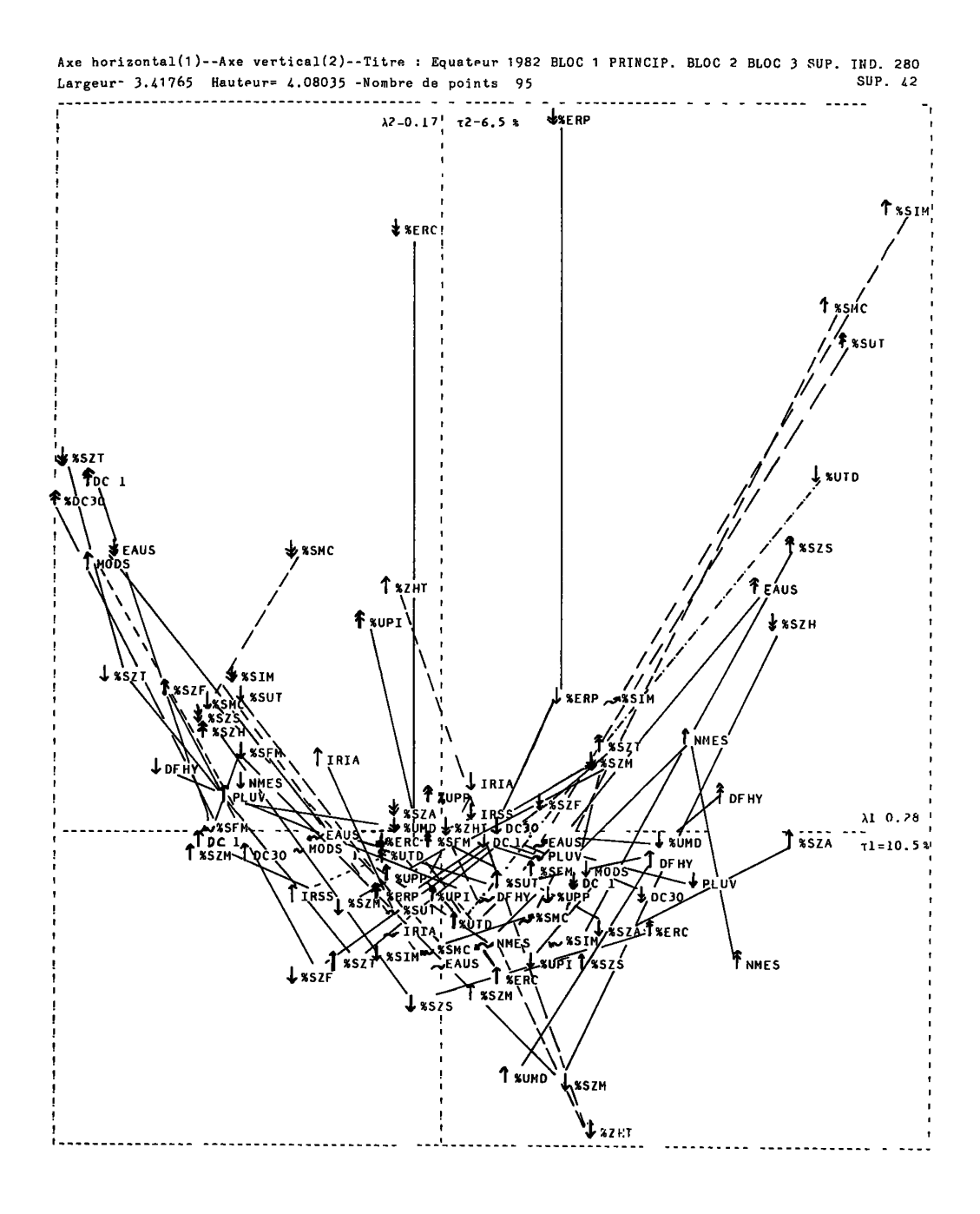

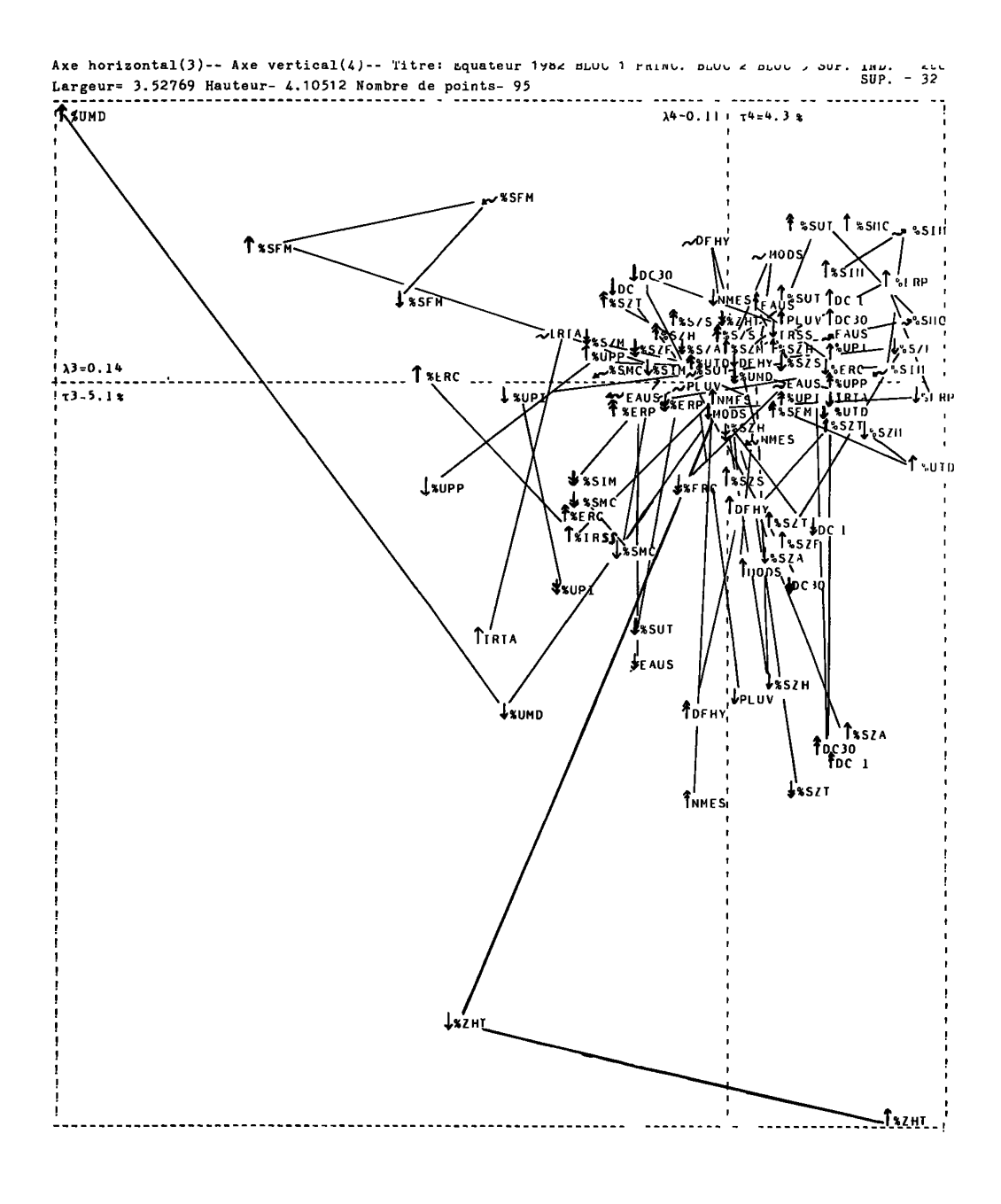

**DICHOTOMIES DE LA CLASSIFICATION ET CARACTERISATION PAR LES FACTEURS ISSUS DE L'ANALYSE DU BLOC 1** 

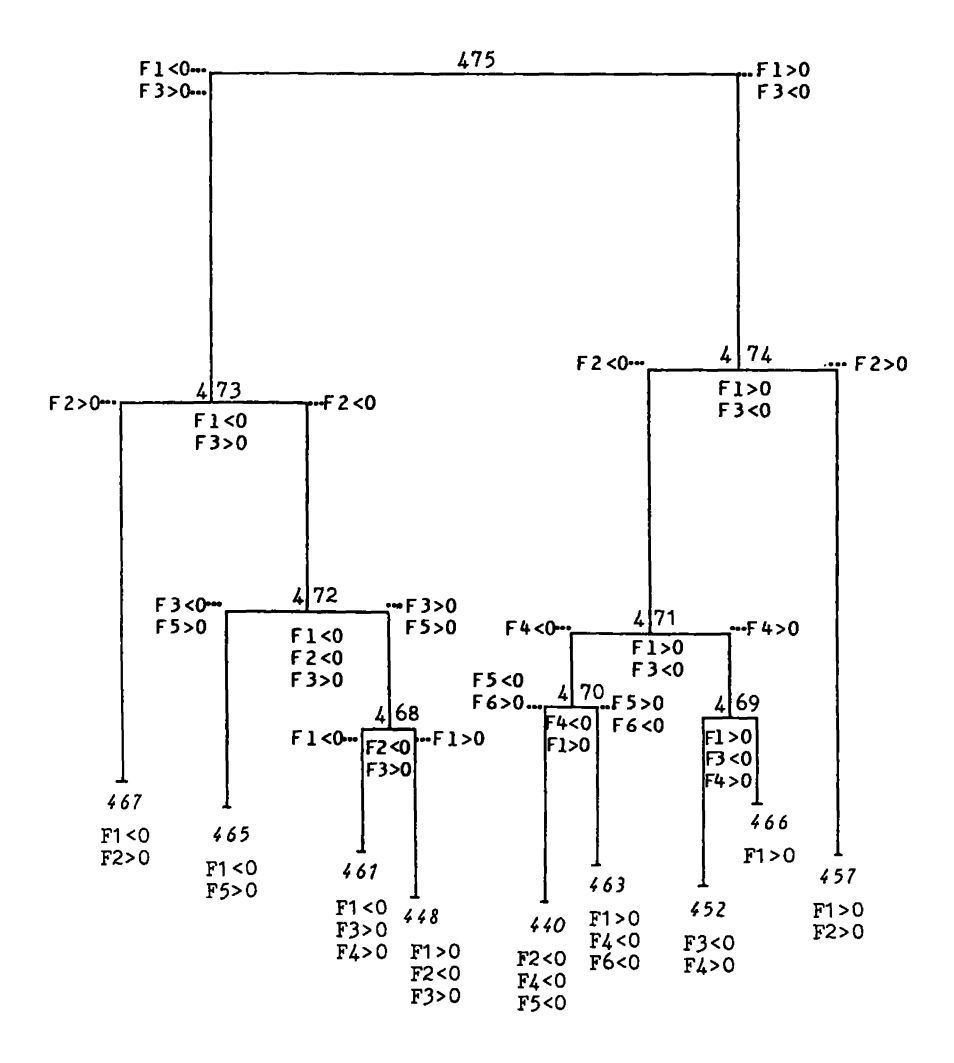

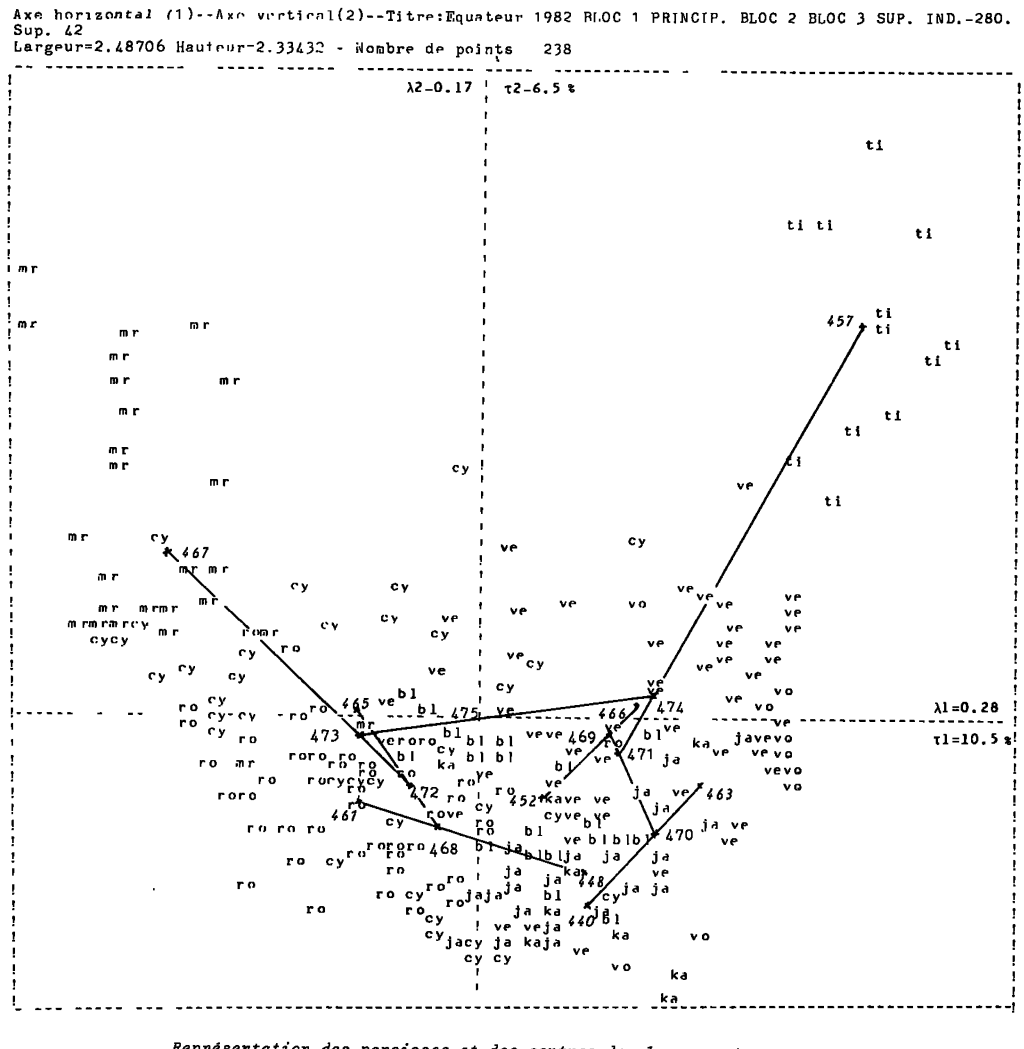

Représentation des paroisses et des centres de classes retenues :<br>chaque paroisse est désignée par un sigle de deux lettres, initiales de la couleur<br>attribuée à sa classe sur la carte : marron-roux (467); cyclamen (465); r

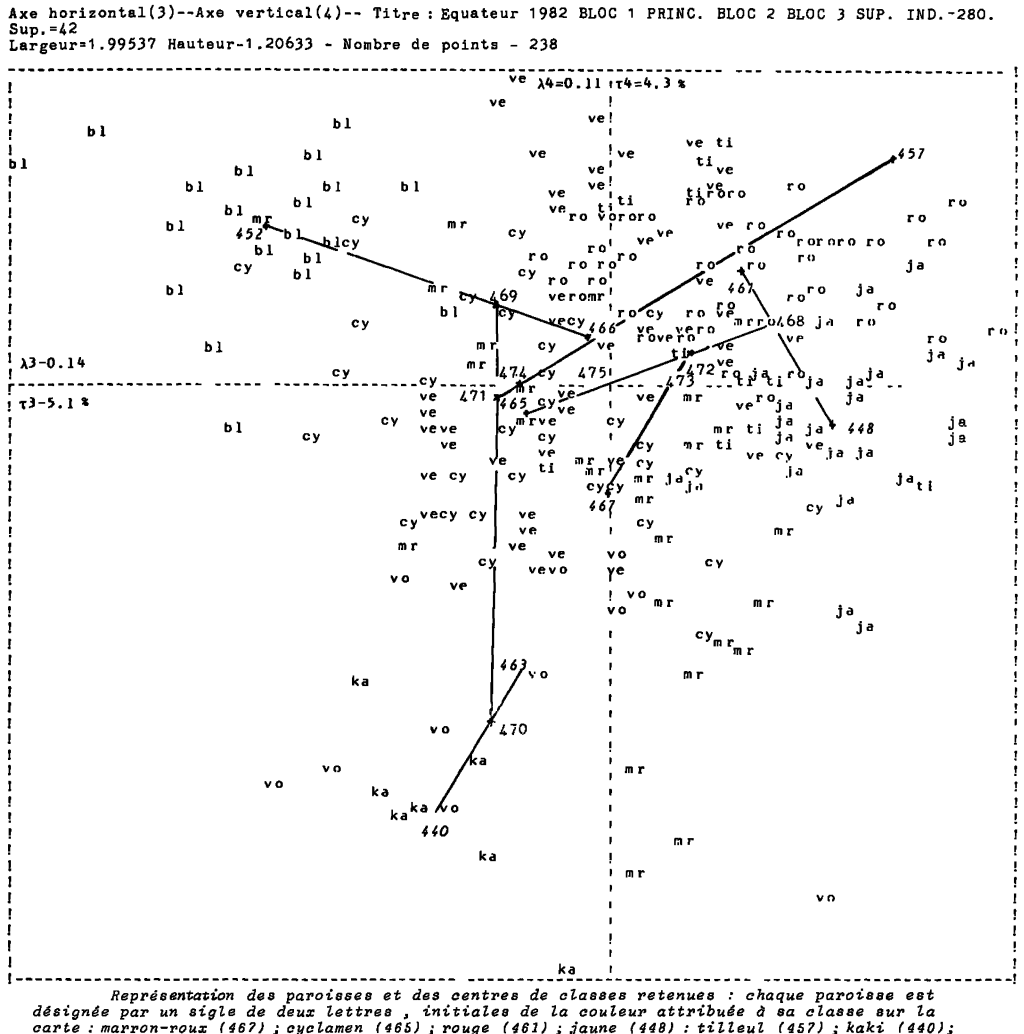

Représentation des paroisses et des centres de classes retenues : chaque paroisse est<br>désignée par un sigle de deux lettres , initiales de la couleur attribuée à sa classe sur la<br>carte : marron-roux (467) : cyclamen (466)

2.3 *Etiquetage, de. la.* CAH *diapré\* le. li\*taae.* FACOR : Ainsi qu'on l'a **annoncé, le listage d'aide à l'interprétation de la CAH d'après les facteurs comporte plusieurs tableaux. Nous commencerons par une lecture des facteurs et des CORa pour les 9 classes de la partition retenue ce qui caractérise les classes par la position de leurs centres relativement aux axes factoriels (§ 2.3.1) puis nous approfondirons l'explication de la CAH en considérant suivant quels axes l'ensemble des paroisses se subdivise au niveau de chaque noeud.** 

2.3.1 Canacténisation des classes de la pantition : La lecture des COR<sub>N</sub> **du centre de la classe (n) , relatifs aux 7 axes factoriels indique sui**vant quel axe ce centre s'écarte de l'origine et le signe de F<sub>x</sub> (n), **sa coordonnée sur l'axe - précise sur quelle partie, négative ou positive de cet axe, il se projette : ce sont ces informations qu'on a retenues pour le tableau ci-dessous, elles figurent également dans la légende de la carte.** 

> **467 : 1~, 646 ; 2<sup>+</sup>, 223 <QLT,\_ \_. = .889)**  <sup>+</sup>**(1,2) 466 : 1 , 732**  $(QLT_{(1)} = .732)$ **465\*: 5<sup>+</sup>, 438 ; 1~, 338 463 : 1<sup>+</sup>, 245 ; 4", 274 ; 6\* , 304 461 : 3<sup>+</sup>, 267 ; l", 374 ; 4<sup>+</sup> , 187**   $457 : 1^+$ ,  $426 : 2^+$ ,  $460$  $(1, 2) = .886$ **452 : 3", 752 ; 4<sup>+</sup>, 149 (QLT,,'A1 = .901) 448 : 3<sup>+</sup>, 460 ; 2~, 316 440 : 4", 452 ; 2~, 119**   $(QLT_{(3,4)} = .901)$

**\*N.B. : Sur la carte, les mentions relatives aux axes et aux COR, pour la classe 465 sont inexactes : toutefois le commentaire accompagnant ces données numériques est juste** 

**Associé au tableau d'interprétation des facteurs donné au § 2.1, le présent tableau donne une caractérisation des classes. Prenons l'exemple de la classe 467 : (1~, 646 ; 2<sup>+</sup>, 233). On dira que le caractère de cette classe est premièrement (646) celui d'un facteur F1<0; et ensuite (2 33) celui d'un deuxième facteur positif. Soit :** 

**Pour F1<0 : disponibilités en eau abondantes et régulières (précipitations et rios).** 

**Pour F2>0 : pente diminuant progressivement au fur et à mesure qu'on s'éloigne du centre de gravité du nuage, origne des axes. En fait l'examen du plan (1,2) montre une dispersion de la classe 467 dans le sens de l'axe 2 : ce qui requiert une interprétation nuancée de la mention : F2>0. Le commentaire suivant, écrit pour la légende de la carte, après retour aux données du bloc Bl, tente de réintroduire la diversité géographique.** 

**"Versants intérieurs, froids à tempérés/de pluviométrie > 1000 mm, Cordillère orientale notamment :** 

**Déficit hydrique annuel cumulé < 100 mm ; sécheresse écologique < 4 mois ; hydrologie abondante et régulière. Erosion faible (zones planes de certaines paroisses d'altitude, peu érodables). Qualité des sols moyenne à bonne. Utilisation du sol variable".** 

**Quant à l'explication des autres classes, nous renvoyons le lecteur à la légende de la carte en hors-texte.** 

2.3.2 *Explication de.\* dichotomie\** : Pour acquérir une vision globale de la CAH que nous avons construite, il faut tenir compte de la hiérarchie et non seulement de la partition retenue. Au sommet est la classe 475, qui renferme l'ensemble des 238 paroisses principales , celle-ci est divisée en 4 74 et 473 : en quoi ces deux classes s'opposent-elles ? Pour le savoir, il suffit de connaître l'orientation du segment, nous dirons du "dipôle" qui joint les centres 474 et 473 ; comme ce dipôle passe par l'origine (centre de 475), l'orientation en est donnée par les Facteurs et les COR de 474 et 473, adjoints en éléments supplémentaires à l'analyse factorielle. On voit ainsi que l'opposition entre FI <0 et FI >0 constitue la division principale de l'arbre, due à l'éclatement du noeud 475 ; tandis que l'axe 3 participe accessoirement à la séparation de ce noeud, de telle sorte que l'on a :  $1^+$ , 3 $^-$  (474) opposé à 1 $^-$ , 3 $^+$  (473).

Mais pour déterminer l'orientation du dipôle formé par les deux descendants de 474 (471 et 457), ou par ceux de 473 (467 et 472), un listage usuel d'analyse des correspondances ne suffit pas. Il faut un tableau spécial donnant pour chaque dipôle (A(n), B (n)) formé par les deux descendants d'un noeud n, les différences  $D_{\alpha}(n)$  des facteurs  $\mathbf{F}_{\alpha}(\mathbf{A(n)})$  -  $\mathbf{F}_{\alpha}(\mathbf{B(n)})$  , et les cosinus $^2$  (notés COD $_{\alpha}(\mathbf{n}))$  des angles formés<br>par le dipôle avec chacun des axes factoriels. Un tel tableau se trouve dans le listage FACOR. On y lit par exemple que 474, comme 473 se scindent suivant l'axe 2.

Il faut prendre garde à. ce que l'étude des dipôles apporte en plus de ce qu'on a déjà noté au § 2.3.1 quant à la position des classes. Par exemple la classe 453 se scinde en 452 et 466 : on a noté pour 466,  $1^+$ ; et pour 452,  $3^-$  et  $4^+$ . Dans le plan (1,2), 452 et 466 ne se signalent pas par une grande distance à l'origine ; cependant dans le plan (3,4) on voit le dipôle orienté suivant l'axe 3 ; le listage FACOR confirme cette orientation, les 2 classes 452 et 466 sont du même côté de F3 <0, 452 occupe une position excentrique par rapport à 466, proche du centre de gravité. Le retour aux données montre l'opposition sur l'axe 3 de ces deux classes, relative à l'influence des facteurs morphologiques limitant l'utilisation du sol. Sans énumérer les informations relatives à tous les noeuds de la sous-hiérarchie retenue (i.e. les 8 noeuds 475 à 468 de la CAH , noeuds auxquels sont subordonnées les 9 classes de la partition retenue), nous en avons noté l'essentiel sur l'arbre de la CAH qui illustre le § 2.2. Les axes qui différencient les dipôles sont notés dans le prolongement (en pointillé) des segments de droite passant par les noeuds tandis que la caractérisation des classes associées aux noeuds se trouve juste en-dessous de leur identification.

### 2.4 Un exemple de présentation synthétique des résultats de l'analy-

*\*z de.\* donnée.\** : Nous l'avons dit, les plans, avec l'ensemble des éléments de I (paroisses) et J (modalités) sont illisibles à petite échelle ; à grande échelle, ils sont d'une consultation nécessaire certes, mais laborieuse.Une fois dépouillées, l'analyse factorielle et la classification, il est possible d'inscrire sur les plans des légendes condensées rendant compte à la fois, pour l'essentiel de la disposition des deux ensembles. C'est ce qu'on a tenté de faire ici par le plan (1,2). Cette représentation schématique peut encore être améliorée, on soumet à la CAH, non seulement l'ensemble des individus (i : paroisses) mais celui des modalités (j).

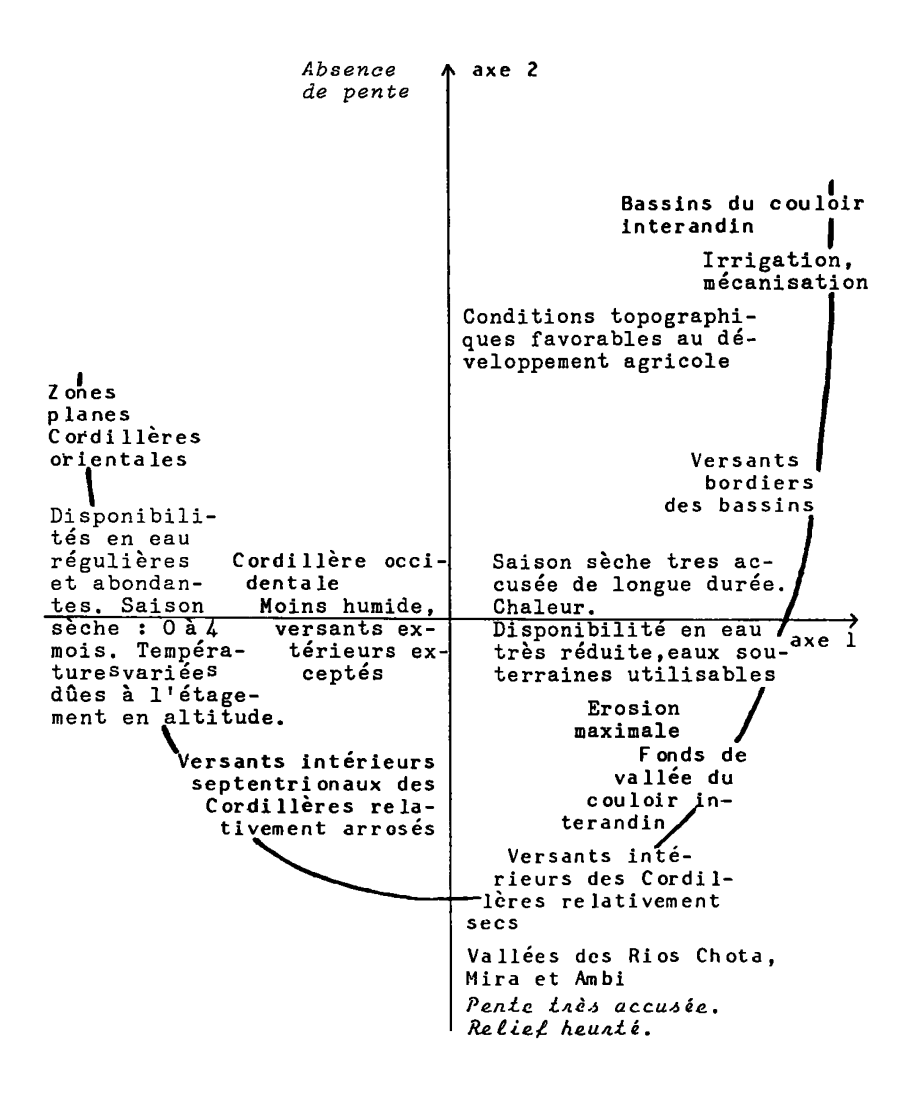

#### PLAN 1, 2

CROQUIS DES ZONES CARACTERISEES PAR LES AXES 1 ET 2.

### 3 *Repré\*entation cartographique du milieu phy\*ique et de \*e\* potentialité\* {Bloc 1}*

C'est à partir de l'ensemble des résultats de l'exploitation conjointe de l'A.F.C, de la C.A.H. et du FACOR et de l'interprétation à laquelle ils ont donné lieu, qu'a été réalisée la carte fondée sur les données du bloc 1. Au présent article est joint en hors-texte un exemplaire de cette carte.

Chacune des 9 classes de la partition retenue est figurée par une zone de couleur recouvrant le territoire des paroisses correspondantes. Du choix des couleurs dépend en définitive la perception globale que l'utilisateur aura de notre travail. La cartographie multidimensionnelle étant seulement à ses débuts, nous avons cru utile d'exposer avec minutie la méthode que nous avons adoptée pour choisir les couleurs.

5.1 Problème général du choix des "grisés" et des couleurs : En car*tographie unidimensionnelle,* **on attribue à chaque classe un** *figuré* **en**  vue de différencier l'aire géographique qui lui correspond sur la carte en optant pour le noir et le blanc ou pour la couleur.

En *cartographie multidimensionnelle,* l'application du même principe conduirait à jouer dans la couleur sur *autant de dimensions* qu'on en a utilisé pour faire par C.A.H. la typologie abstraite. Or ceci physiologiquement est impossible dans la mesure où l'espace de toutes les couleurs n'a que trois dimensions : le ton \* ou la tonalité (longueur d'onde dominante d'une couleur), l'intensité \* lumineuse (qui dans le langage courant associe la pureté et la clarté d'une couleur) et la saturation \* ou pureté (caractère d'une couleur proche d'une couleur spectrale ou d'un pourpre), suivant laquelle une couleur pure s'oppose au gris.

Puisqu'il est impossible de représenter adéquatement le continuum multidimensionnel où sont les centres des classes, sur une partie du corps chromatique, on *se contentera de choisir une représentation des classes par des couleurs* dans laquelle à *des classes voisines correspondent des teintes voisines* et qui *impérativement ne suggère pas d r assimilation erronée en attribuant des teintes voisines à des classes très distantes.* 

A cette fin, nous nous sommes guidée dans le choix des couleurs sur la construction géométrique classique suivante : l'arbre de longueur minima. On a muni l'ensemble des 9 classes de la partition d'un squelette : l'arbre de longueur minima. Il est formé en joignant deux à deux certains des 9 centres, de telle sorte que la *somme des segments tracés soit minima* tout en assurant une liaison de tout point en tout point. Le nombre des centres étant faible, ce graphe peut être considéré comme un tronc principal d'où partent un petit nombre de collatérales.

**Dès lors, le** *mode de représentation graphique* **est assez facile** : on fait correspondre à la *ligne principale la succession des couleurs dans l'ordre de l'arc-en-ciel* et on attribue *aux branches latérales supérieures des teintes claires et des teintes foncées à* celles qui sont *inférieures*.

<sup>(\*)</sup> *Pour chaque terme auquel un astêrique est accolé<sup>i</sup> la définition qui suit entre parenthèses renvoie au Glossaire Français de Cartographie* - *1970 - Bulletin du Comité Français de Cartographie^ fascicule n° 463 Bulletin n° 4, pp. 126-260 (ou au fascicule à paraître dans la seconde édition).* 

3.2 *Contruction de V arbre de longueur minima* (A.L.M.) : On a calculé les distances (euclidiennes) entre les centres des classes. De là , une matrice de distances sur laquelle on a appliqué l'algorithme déterminant les arêtes et les longueurs d'arêtes en vue de la construction de l'arbre ; d'où une disposition des classes, où l'on distinguera un tronc et des branches.

- Tronc de l'A.L.M. : on réunit de proche en proche selon la distance euclidienne la plus courte, les centres de classes qui se jouxtent. L'ensemble de ces classes reliées par les arêtes constitue une chaîne des plus courtes distances entre 452 et 465.

- Branches latérales : la liaison classes périphériques - classes du tronc commun s'est faite en fonction de deux critères : 1) la qualité de représentation sur les premiers plans, 2) la localisation relative des classes dans ces mêmes plans.

Pour représenter cet A.L.M. référé au spectre solaire, nous avons tracé- un segment de droite de .30 centimètres en vue d'avoir suffisamment d'espace pour confronter les classes qui y figurent aux plages du spectre. Cet arbre est réduit linéairement de moitié sur la carte.

La somme des distances constituant le tronc de l'arbre est égal à 2 238 unités. Ainsi, par une simple règle de trois, on détermine la position des différents centres.

D'après l'échelle utilisée, la construction du tronc se fait en reportant au fur et à mesure les *distances* séparant les classes voisines. La mise en place des branches latérales est obtenue en traçant des perpendiculaires au tronc passant par les classes retenues précédemment (longueur des branches proportionnelles à leur distance) .

Au points charnières, on a centré des rectangles (caissons) qui seront mis en couleur selon la méthode décrite au paragraphe suivant.

Les *valeurs des coordonnées factorielles des quatre premiers axes*  seulement ont été précisées, afin de ne pas surcharger l'arbre et de faciliter sa lecture.

### 3.3 Choix des couleurs en vue de la représentation cartographique des

*classes d'après l'A.L.M.* : La juxtaposition des plages visibles par l'oeil du spectre solaire, représenté par un segment, à l'A.L.M., extrémités alignées, a permis de déterminer approximativement les teintes en vue de l'impression (et antérieurement de la mise en couleur des maquettes).

- Classes constitutives du tronc de l'A.L.M. : En haut de la page, le spectre visible qui représenterait la gamme des *tons purs* combinant *couleur et valeur,* s'étendant du violet au rouge. En-dessous , l'A.L.M. est juxtaposé de telle sorte que 452 et 465 se trouvent dans le prolongement du spectre. On projette chaque centre sur les plages de couleur du spectre et on détermine ainsi approximativement dans quelle zone de la plage il se situe.

- Classes extérieures au plan : Pour attribuer une teinte à une classe périphérique, trois critères interviennent :

¥ la valeur de la teinte :

1) situation de la classe : au-dessus du tronc = tonalités claires, en-dessous = tonalités foncées ;

2) situation de la classe par rapport à son environnement sur le plan ;

3) distance, qui renforce la valeur claire ou foncée de la teinte.

*T* le sens de la variation de la teinte qui traduit la disposition *relative* des classes. En comparant la situation de deux classes sur les axes, on *descendra* vers les bleus violets ou vers les rouges pour les classes extrêmes 452 et 465, sinon on *remontera* vers le jaune.

\* le choix de la teinte combinant couleur et valeur.

Par exemple, pour 463, on choisira un bleu vert foncé, par rapport au vert de 466, pour 440 un vert jaune foncé par rapport au jaune de 448 et pour 467 un rouge brun soutenu par rapport au rouge de 461. Pour 457, un jaune vert très clair.

En fait "l'ordre défini par le classement des couleurs suivant leurs longueurs d'onde n'a pas de conséquences pratiques puisqu'il se transpose physiologiquement en un double classement par luminosités apparentes décroissantes du jaune au violet et du jaune au rouge" (1) . Chacune des deux régions du spectre fournit une gamme ordonnée par rapport au jaune. "Mais à tous les autres niveaux l'oeil rencontre deux couleurs différentes. L'ordre des valeurs ne suit pas la gamme spectrale" (2). Phénomène bien connu des cartographes.

Le croquis ci-après montre les combinaisons de ces variations. En outre, nous avons tenu compte de 1'*effet de voisinage* pour les paroisses des bassins, très petites, car la sensation éprouvée par l'oeil dans l'examen d'une plage colorée dépend en grande partie des plages  $voisines.$  $(3)$ 

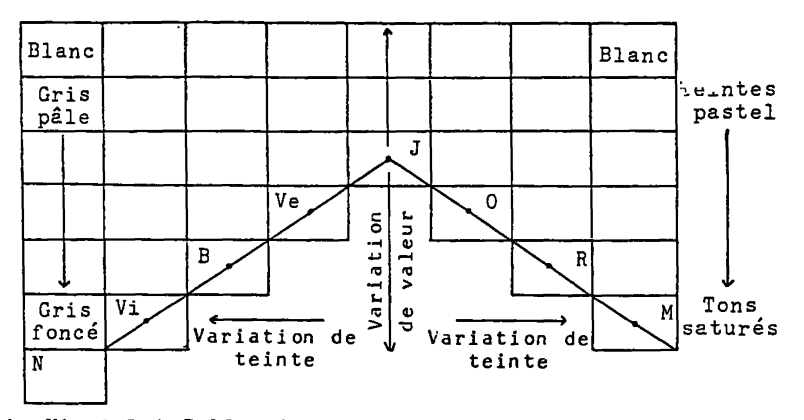

K=noir;Vi=vioiet;B=bleu;Ve=vert;J=jaune;0=orange;R=rouge; . Tons saturés Croquis d'après R. CUENIN, p. 125, op. cit.

*(1) CUENIN (R.) - 1972 - Cartographie générale. Tome 1, Notions générales et principes d'élaboration. Institut Géographique National. Ecole Nationale des Sciences Géographiques, Paris,* p. *134.* 

*(2) .Ibidem, p. 133, op. cit.* •

(5) Pour run selie ma congrat de l'ensemble toute monsionnel des couleurs (au corra *otr'wtmaytu: ) on \*< \*/n* \*# \*i *d ch <sup>n</sup> fà* £7 *-^u<sup>t</sup> ff, 'SÎT-t-Uf ,(39?!)* ,

Spectre visible **par 1 \* oeil de 400 à 700 nanomètres** 

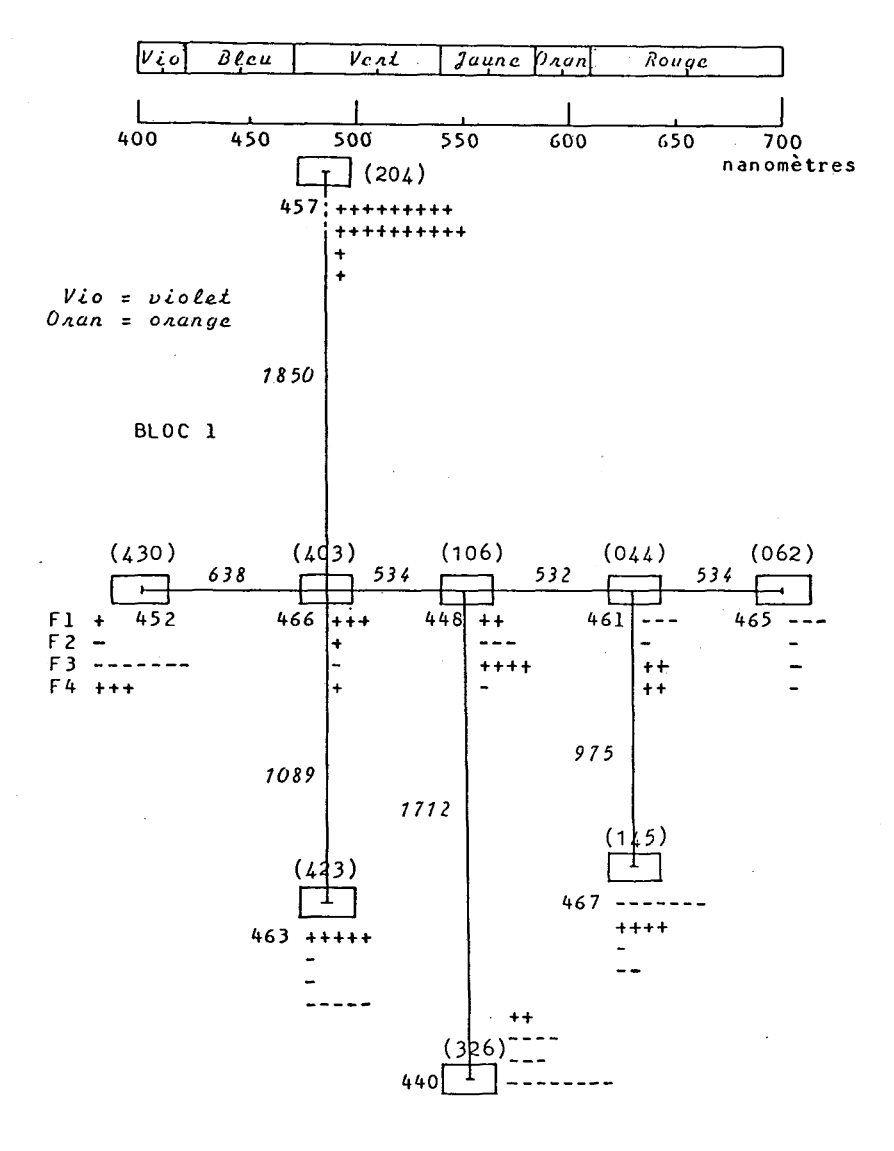

### **ARBRE DE LONGUEUR MINIMA**

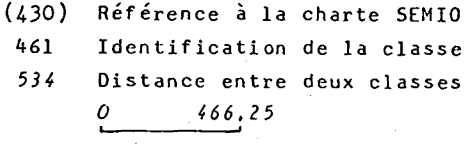

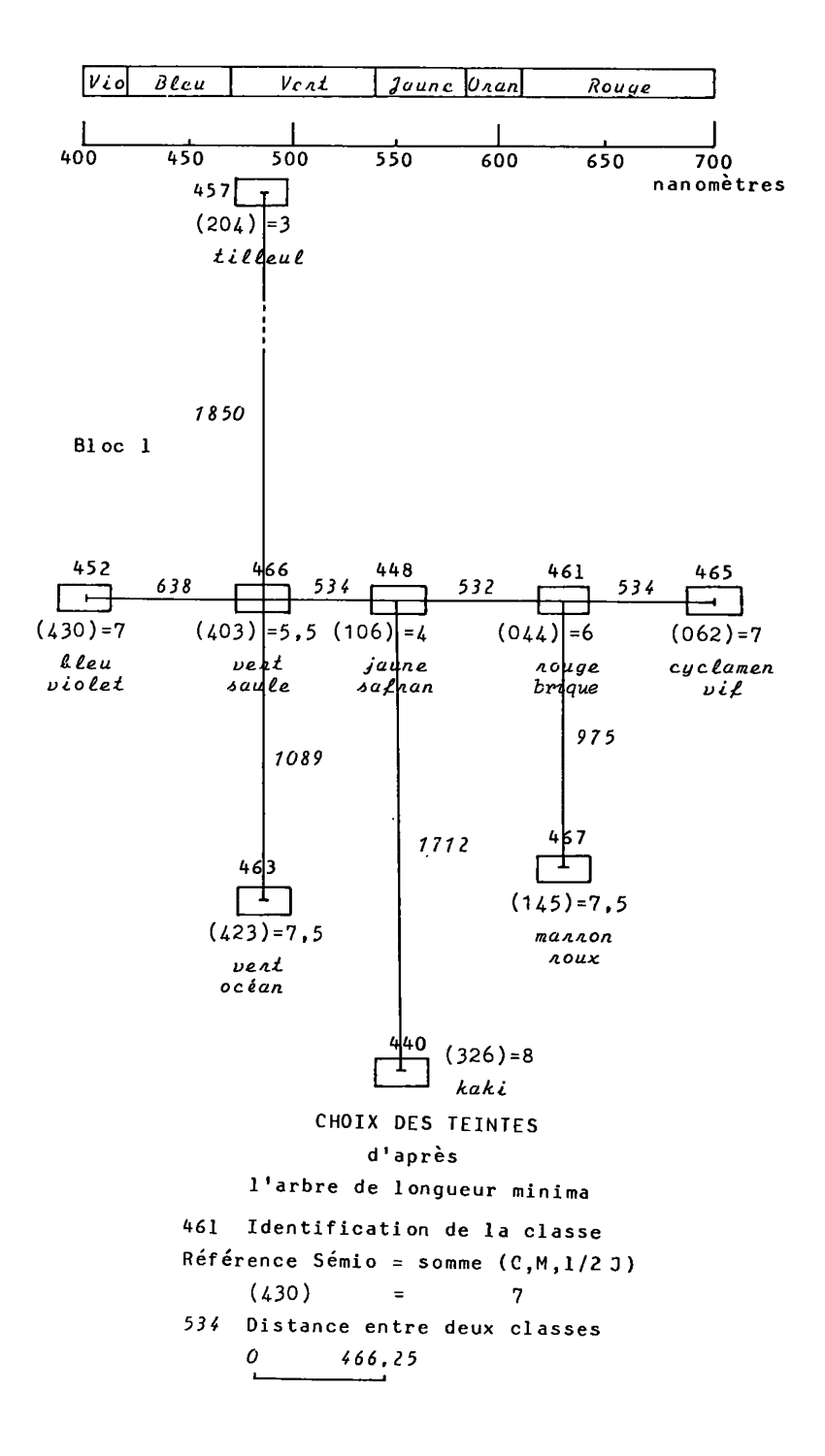

*3.4 Réiérence à la charte SEMIO 666 pour déterminer le\* teinte\* en* 

vue de l'impression : Le résultat du choix par rapport à la charte est illustré par le deuxième graphique (page 25). Pour certaines teintes, l'effet obtenu à l'impression diffère quelque peu de ce que nous en attendions en nous référant à la charte.

Précisons ce qu'on entend par *charte des couleurs\** . C'est "un échantillonage ordonné de l'ensemble des teintes *susceptibles* d'être obtenues à l'impression par combinaison des couleurs de base utilisées avec divers pourcentages imprimants". Ainsi, comme l'explique J. Ph. GRELOT (ingénieur-géographe du SAN')»la charte SEMIO 666 comporte un ensemble de 343 nuances obtenues par combinaison de trames de cyan, magenta et jaune - les trois couleurs de l'impression offset.

Pour chaque primaire, sept valeurs ont été déterminées en sorte que leur perception suive une progression linéaire ; elles sont numérotées de 0 à 6, 0 désignant la plus faible (absence de couleur) et 6 la plus forte (aplat) . A chaque couleur de la charte est associé de façon bi-univoque un triplet (C,M,J) donnant les valeurs de cyan, magenta et jaune entrant dans la composition de cette couleur.

Pour comparer les valeurs des différentes couleurs, on étudie la somme  $C + M + 1/2 J$ , le coefficient  $1/2$  attribué au jaune palliant la saturation particulièrement sensible de cette primaire. On obtient ainsi un "équivalent - niveau de gris" extrêmement simple. Des couleurs seront équilibrées dès qu'elles auront un niveau de gris identique."

La charte comporte trois types de tableaux :

- *combinaisons binaires de primaires deux à deux* (utilisées pour représenter les classes de l'axe principal de l'A.L.M.).

- *combinaisons binaires associées au noir* (non utilisées ici).

- *combinaisons ternaires,* (auxquelles nous avons fait appel pour représenter les *classes périphériques,* en teintes foncées).

L'arbre de C.A.H. montre la mise en couleur par rapport au spectre : le choix des teintes s'est fait en respectant certaines règles , avec un souci d'harmonie, en sorte que la lecture des cartes permette au lecteur de situer aisément les classes les unes par rapport aux autres.

3.5 Réalisation de la carte jointe à l'article : La carte du bloc 1,<br>comme celle des autres blocs, a été réalisée par le S.A.N. de l'I.G.N. Ces représentations relèvent de la cartographie automatique. Chaque paroisse est identifiée par son numéro de code. Toutefois, afin d'éviter de surcharger de noir la carte, le, ou les zéros précédant l'identificateur ont été enlevés. La tracé des bassins s'appuie sur les basde-versants des Cordillères ou de pentes des *"nudos",* ce qui explique que les paroisses se trouvent de part et d'autre du tracé lorsqu'elles remontent jusqu'à la partie supérieure du versant. Ainsi est réintroduite une diversification géographique. Enfin, l'habillage de la carte comporte outre le carroyage en degrés, les subdivisions correspondantes aux paliers retenus, relatifs aux modalités de la latitude ou de la longitude.

La légende offre la synthèse des indications précédentes. Les paroisses, éléments principaux, sont figurées en aplat. Celles mises en éléments supplémentaires sont, soit représentées en lignés : données complètes en Bl, soit en tiretés : données incomplètes. Le commentaire exprime les caractéristiques générales des classes de paroisses, selon les facteurs et d'après leur importance.

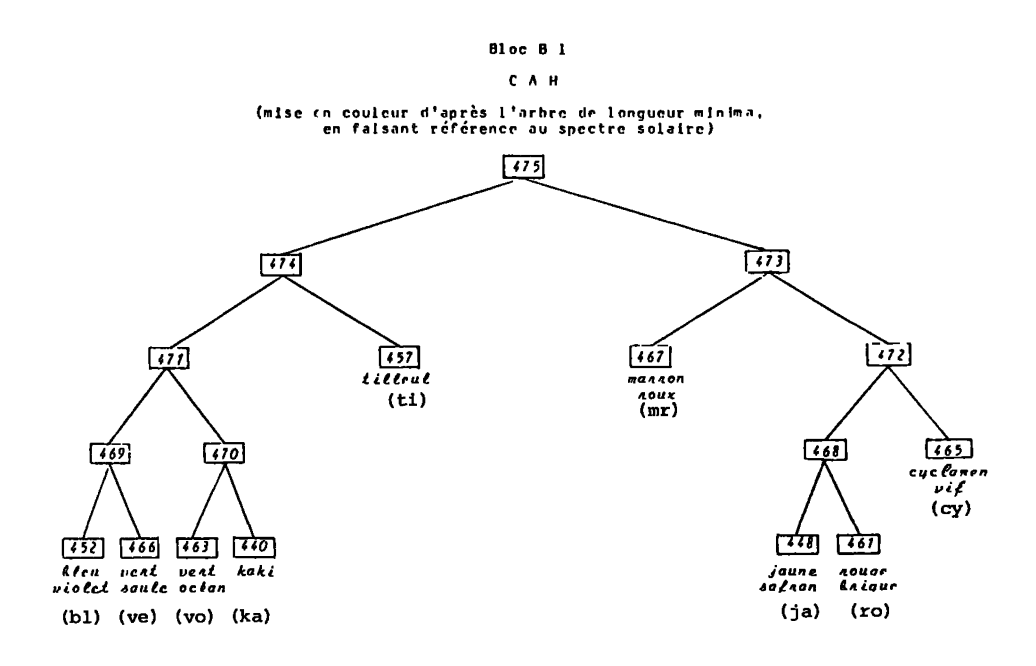

Conclusion : L'intérêt de notre démarche en marque aussi la li**mite. Peu d'études existent sur la Sierra équatorienne. A partir de données provenant des inventaires du milieu physique, écologique et humain, à l'aide des méthodes statistiques utilisées, assistées de l'ordinateur, nous avons tenté de réaliser des synthèses, en nous appliquant à ne rien laisser perdre de ce que le calcul révélait** *d\*ordre*  **et de** *rapport* **dans les données,-synthèses nécessairement incomplètes, mais qui donnent pour chaque bloc traité et notamment pour le bloc d'ensemble une vue d'une certaine ampleur.** 

**Le fait d'avoir procédé par blocs séparés avant l'étude du bloc d'ensemble permet, outre de tester la validité des résultats, de donner de l'organisation de l'espace, une image différenciée, et ce, de plusieurs points de vue. La carte du bloc 1 en est un exemple . Les différentes cartes réalisées constituent des supports permettant aux décideurs d'opérer les choix politiques, dans les meilleures conditions possibles. Les teintes choisies d'après l'arbre de longueur minima, en référence à la charte SEMIO 666 de l'I.G.N. traduisent** *non seulement les ressemblances mais aussi les dissemblances entre les classes de paroisses et leur degré de différenciation, voire d'opposition,* ce qui constitue une originalité de ce travail.

**Ces représentations cartographiques, établies à partir.des facteurs fondamentaux qui ornent et structurent la réalité géographique, proposent de la Sierra une image accessible d'une certaine originalité, et montrent que l'analyse des données est pour le géographe prudent, un outil d'une réelle efficacité sinon d'un usage facile.**